## **Configuration système et hardware requise pour Abacus version 2020 ou version 2021**

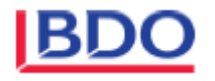

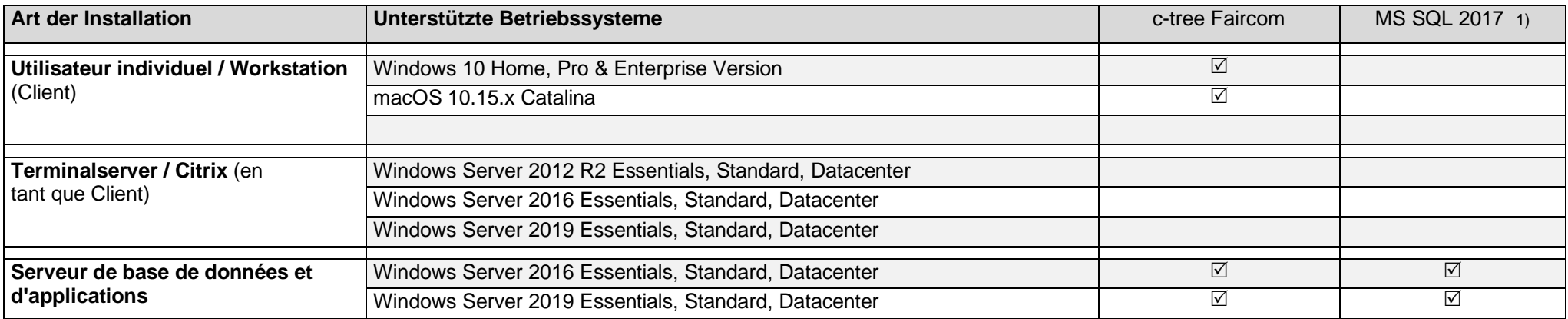

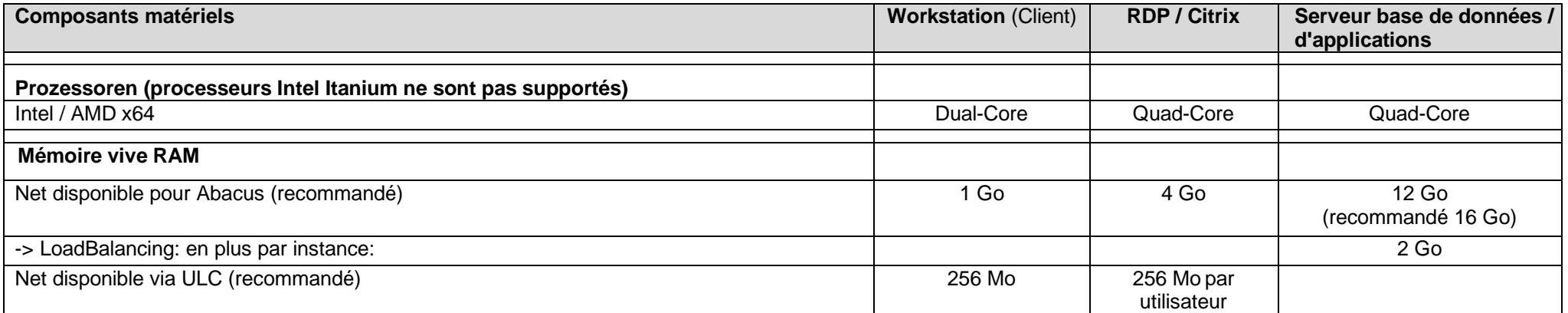

**Clients** 

AbaClient est nécessaire pour démarrer la version Abacus 2021. Vous pouvez télécharger la version 32 bit depuis [https://classic.abacus.ch/fr/downloads-page/abaclient/.](https://classic.abacus.ch/fr/downloads-page/abaclient/)

## **Remarque AbaScan**

La rapidité de la reconnaissance OCR d'AbaScan dépend de la fréquence d'horloge du processeur. Nous conseillons 3 GHz au minimum.

1) Uniquement dans des cas exceptionnels, en concertation avec le responsable du projet. La recommandation de BDO est d'utiliser c-tree Faircom.

12.11.2020/BDO Seite 1/1